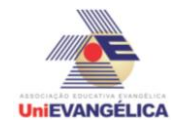

## **PROGRAMAÇÃO EM C++** com uso do *software Dev C++ (versão 5.1)*

### **ESTUDANTES/AUTORES:**

Caroline César Teles de Aguiar Luis Angelo Bastos de Souza Pedro Felipe Almeida Louredo Samuel Garcia Batistela

## **ORIENTAÇÃO:**

Charles Lourenço de Bastos Juliana Martins de Bessa Ferreira

## **PROPOSTA:**

Na termodinâmica, dilatação térmica é o nome que se dá ao aumento do volume de um corpo ocasionado pelo aumento de sua temperatura, o que causa o aumento no grau de agitação de suas moléculas e consequentemente aumento na distância média entre as mesmas.

--------------------------------------------------------

No caso o programa calcula essas variações de comprimento, tanto volumétrica, linear e superficial.

Os significados das variáveis são: Df: comprimento final; Dl: Variação de comprimento; l0: comprimento inicial do material; a: coeficiente de dilatação ( ou coef[i]); t0: temperatura inicial; tf: temperatura final (temperatura em que o material será exposto); Dt: variação de temperatura; v0: volume inicial; vf: volume final; Dv: variação de volume; a0: superfície inicial; af: superfície final; Da: variação de superfície. ------------------------------------------------------- Obs: o vetor matr[i] não esta armazenando os nomes dos materiais.

----------------------------------------------------------

# **CODIFICAÇÃO EM C++:**

veis são: Df: comprimento final; Dl: Variação de comprimento; l0: comprimento inicial do material;

a: coeficiente de dilatação ( ou coef[i]);

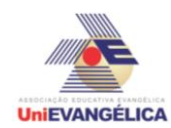

t0: temperatura inicial; tf: temperatura final (temperatura em que o material será exposto); Dt: variação de temperatura; v0: volume inicial; vf: volume final; Dv: variação de volume; a0: superfície inicial; af: superfície final; Da: variação de superfície. -------------------------------------------------------

Obs: o vetor matr[i] não esta armazenando os nomes dos materiais.

----------------------------------------------------------

\*/

#include<iostream> #include<locale.h> #include<math.h> using namespace std; int main() {

setlocale(LC\_ALL,"portuguese");

```
int i,Matr;
double coef[11], Df,Dl,l0,a,t0,tf,Dt,v0,Dv,vf,af,a0,Da;
char op, op2,matr[11];
coef[0]= 0.000011;
coef[1]= 0.000024;
coef[2]= 0.000029;
coef[3]= 0.000017;
coef[4]= 0.000012;
coef[5]= 0.000010;
coef[6]= 0.000020;
coef[7]= 0.000014;
coef[8]= 0.000019;
coef[9]= 0.0000009;
coef[10]= 0.0000003;
coef[11]= 0.000064;
\text{matr}[0] = ('Aco');
matr[1]= ('Alumínio');
matr[2]= ('Chumbo');
matr[3]= ('Cobre');
matr[4]= ('Ferro');
matr[5]= ('Concreto');
matr[6]= ('Latão');
matr[7]= ('Ouro');
matr[8]= ('Prata');
matr[9]= ('Vidro comum');
\text{matr}[10] = ('Vidro pirex');
matr[11] = ('Zinco');
```
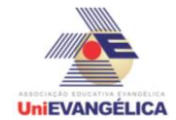

cout<<"O seguinte programa fornece uma questão detalhada sobre dilatação de materiais e estruturas.";

cout<<"\n\n":

cout<<"Estão disponíveis os seguintes materiais: \n";

```
for(i=0; i<11; i++){
cout<<matr[i]<<"\n";
```
}

cout<<"Os coeficientes de dilatação linear em °C^-1 dos materiais são respactivamente: ";

```
for(i=0; i<11; i++)cout<<coef[i]<<"\n";
}
```

```
 cout<<"\n";
```

```
cout<<"Digite o número correspondente ao material que será usado: ";
 cin>>Matr;
cout<<"\n";
    cout<<"Digite o comprimento inicial do "<<matr[Matr]<< " em metros: ";
```

```
cin>>l0;
```

```
cout<<"\n";
```
cout<<"Todos os objetos variam de tamanho com a variação de temperatura; \n";

```
cout<<"Digite a temperatura (em graus Celsius) equivalente ao seu 
comprimento inicial: ";
```

```
cin>>t0;
cout<<"\n";
```
cout<<"Agora digite a temperatura (em graus Celsius) em que o material será exposto: \n";

```
cin>>tf;
        cout<<"\n";
        Dt=(tf-t0);Df=(I0*(coef[Matr])*Dt);
        D = 10 + Df;
        cout<<"A variação de comprimento do "<<matr[Matr]<<" é: ";
    cout<<Df<<" m"<<"\n";
 cout<<"O comprimento final do "<<matr[Matr]<<" é: ";
 cout<<Dl<<" m"<<"\n";
 cout<<"\n";
 cout<<"-----------------------------------------------------------------------------";
    cout<<"\n";
 cout<<"Deseja calcular a variação de volume (s ou n)? ";
```

```
cin>>op;
cout<<"\n";
```
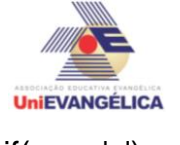

```
if(op=='s'){
```

```
cout<<"Digite o número correspondente ao material que será usado: ";
          cin>>Matr;
         cout<<"\n";
             cout<<"Digite o volume inicial do "<<matr[Matr]<< " em metros: ";
             cin>>v0;
             cout<<"\n";
             cout<<"Todos os objetos variam de tamanho com a variação de 
temperatura; \n";
             cout<<"Digite a temperatura (em graus Celsius) equivalente ao seu volume 
inicial: \n";
             cin>>t0;
             cout<<"\n";
             cout<<"Agora digite a temperatura (em graus Celsius) em que o material 
será exposto : \n";
             cin>>tf;
             cout<<"\n";
             Dt=(tf-t0);
             vf=(v0*(3*coef[Matr])*Dt);
             Dv=v0+vf;
          cout<<"A variação de volume do "<<matr[Matr]<<" é: ";
         cout<<vf<<" m"<<"\n";
      cout<<"O volume final do "<<matr[Matr]<<" é: ";
      cout<<Dv<<" m"<<"\n":
      cout<<"\n":
      cout<<"-----------------------------------------------------------------------------";
          cout<<"\n";
      }
             cout<<"Deseja calcular a variação de superfície (s ou n)? ";
             cin>>op2;
             cout<<"\n";
             if(op2=='s')cout<<"Digite o número correspondente ao material que será usado: ";
          cin>>Matr;
         cout<<"\n":
             cout<<"Digite a superfície inicial do "<<matr[Matr]<< " em metros: ";
             cin>>a0;
             cout<<"\n";
             cout<<"Todos os objetos variam de tamanho com a variação de 
temperatura; \n";
             cout<<"Digite a temperatura (em graus Celsius) equivalente ao seu volume 
inicial: \n";
             cin>>t0;
             cout<<"\n";
```
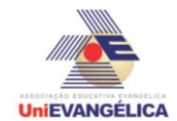

cout<<"Agora digite a temperatura (em graus Celsius) em que o material será exposto : \n"; cin>>tf; cout<<"\n";  $Dt=(tf-t0);$ af=(v0\*(2\*coef[Matr])\*Dt); Da=a0+af; cout<<"A variação de superfície do "<<matr[Matr]<<" é: ";  $cout < f - c" m" <   
"n";$ cout<<"O superfície final do "<<matr[Matr]<<" é: "; cout<<Da<<" m"<<"\n"; cout<<"\n"; cout<<"-----------------------------------------------------------------------------"; cout<<"\n"; } system("pause"); }